## Politechnika Krakowska im. Tadeusza Kościuszki

# Karta przedmiotu

obowiązuje studentów rozpoczynających studia w roku akademickim 2022/2023

Wydział Mechaniczny

Kierunek studiów: Inżynieria wzornictwa przemysłowego **Profil: Ogólnoakademicki** Profil: Ogólnoakademicki

Forma sudiów: stacjonarne **Kod kierunku: IWP** 

Stopień studiów: I

Specjalności: bez specjalności

### 1 Informacje o przedmiocie

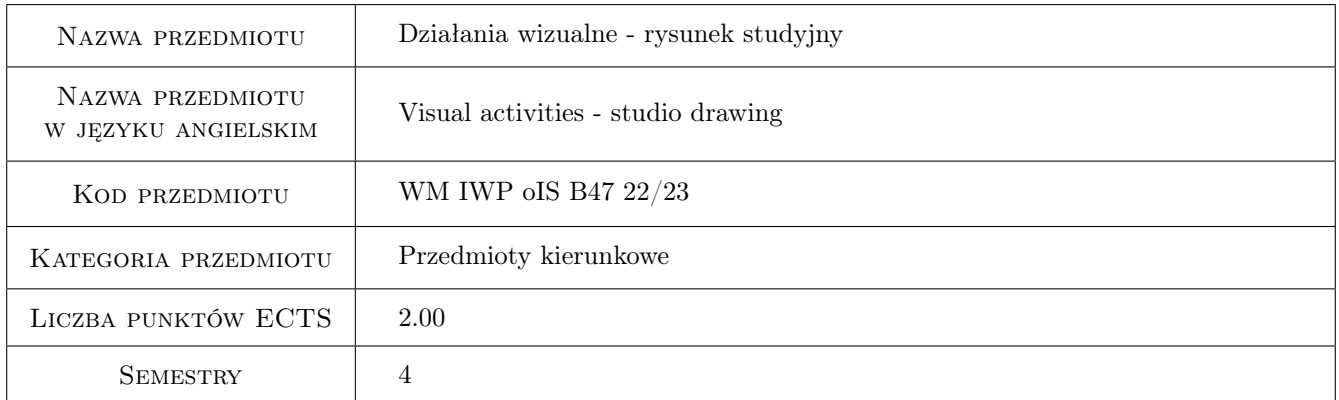

### 2 Rodzaj zajęć, liczba godzin w planie studiów

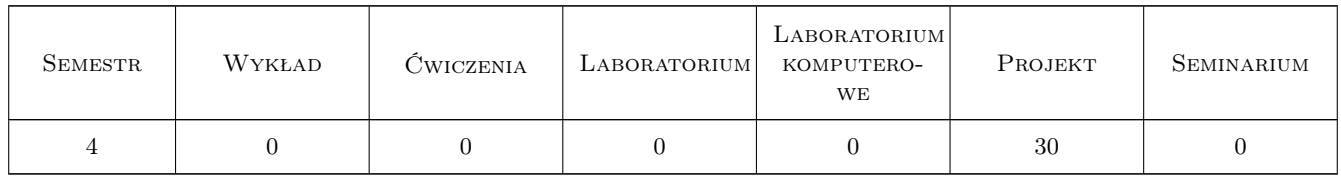

### 3 Cele przedmiotu

- Cel 1 Nabywanie praktycznej umiejętności posługiwania się warsztatem plastycznym w zakresie rysunku na poziomie podstawowym. Zapoznanie studenta z elementarnymi zagadnieniami kompozycji płaszczyzny i budowy obrazu.
- Cel 2 Doskonalenie metod analitycznej obserwacji natury. Rozwój zdolności kreatywnego myślenia.

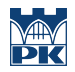

Cel 3 Kształtowanie refleksji dotyczącej funkcjonowania obrazu w działaniach wizualnych, wspomagającej działania projektowe.

### 4 Wymagania wstępne w zakresie wiedzy, umiejętności i innych **KOMPETENCJI**

1 Kurs podstawowy, brak wymagań wstępnych.

### 5 Efekty kształcenia

- EK1 Umiejętności K1\_US02 Umie posługiwać sie warsztatem plastycznym w zakresie rysunku na poziomie podstawowym
- EK2 Wiedza K1\_W23 Posiada podstawowa wiedzę z zakresu psychologii percepcji i procesów poznawczych
- EK3 Umiejętności K1\_US01 Dysponuje umiejętnościami potrzebnymi do wyrażenia własnych koncepcji projektowych w zakresie wzornictwa przemysłowego
- EK4 Umiejętności K1\_US06 Posiada umiejetność zastosowania adekwatnej do etapu procesu projektowania graficznej prezentacji projektu wzorniczego

### 6 Treści programowe

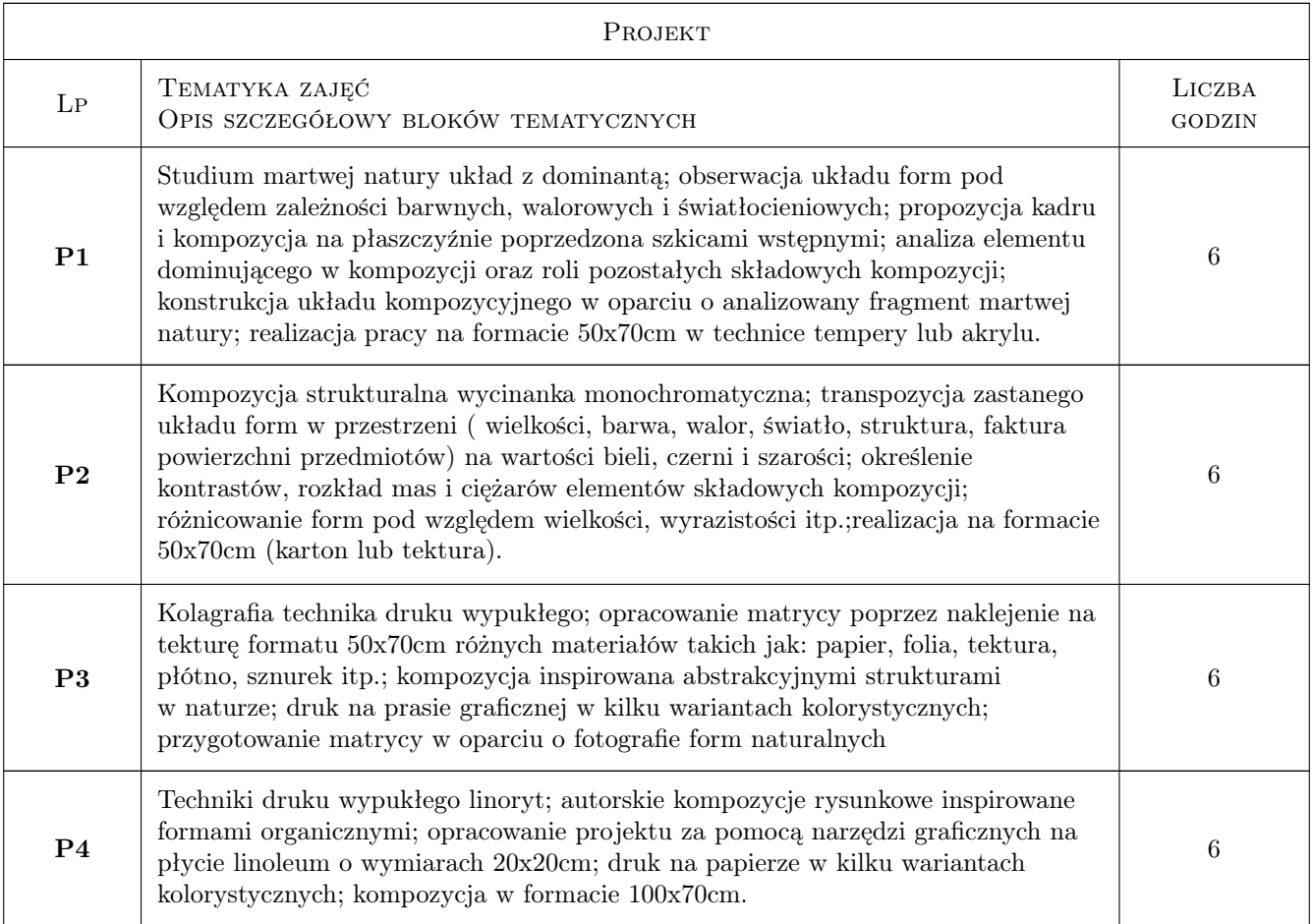

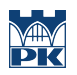

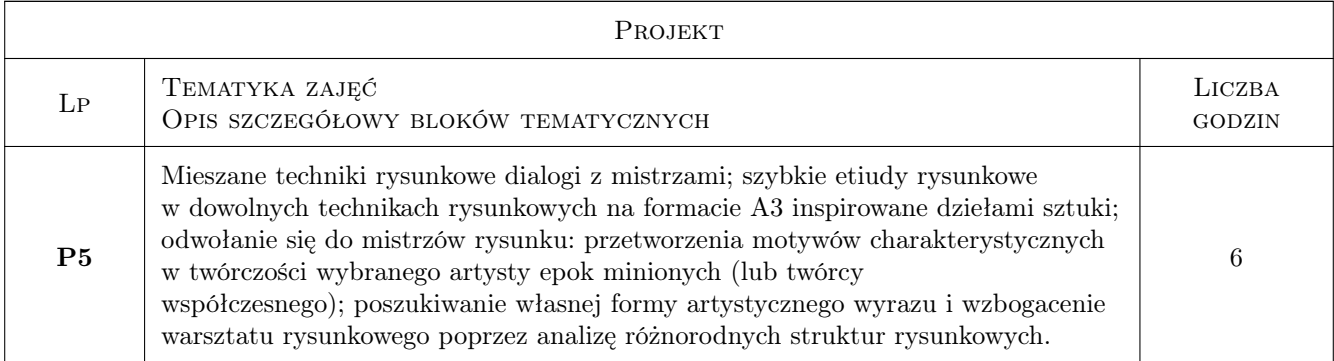

### 7 Narzędzia dydaktyczne

N1 Studium martwej natury

- N2 Korekta indywidualna
- N3 Przeglad wewnetrzny i miedzysemestralny

### 8 Obciążenie pracą studenta

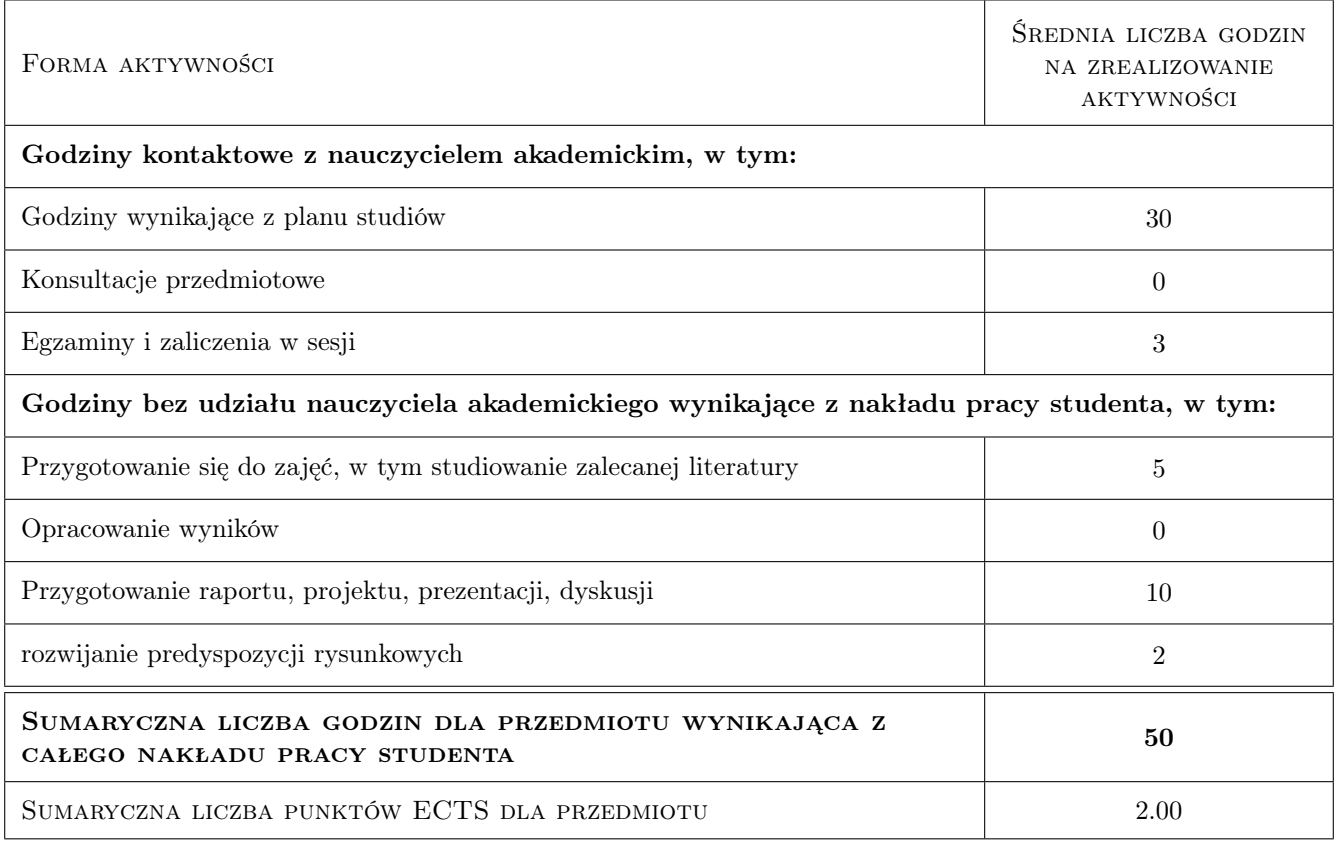

### 9 Sposoby oceny

#### Ocena podsumowująca

P1 Ocena 1

#### Warunki zaliczenia przedmiotu

- $\mathbf{W1}$ Frekwencja na poziomie $80\%$
- W1 Frekwencja na poziomie 80%
- W2 Zaliczenie na podstawie jakości prac i poziomu wiedzy.
- W2 Zaliczenie na podstawie ilości i jakości prac

#### Ocena aktywności bez udziału nauczyciela

B1 Ocena 1

#### Kryteria oceny

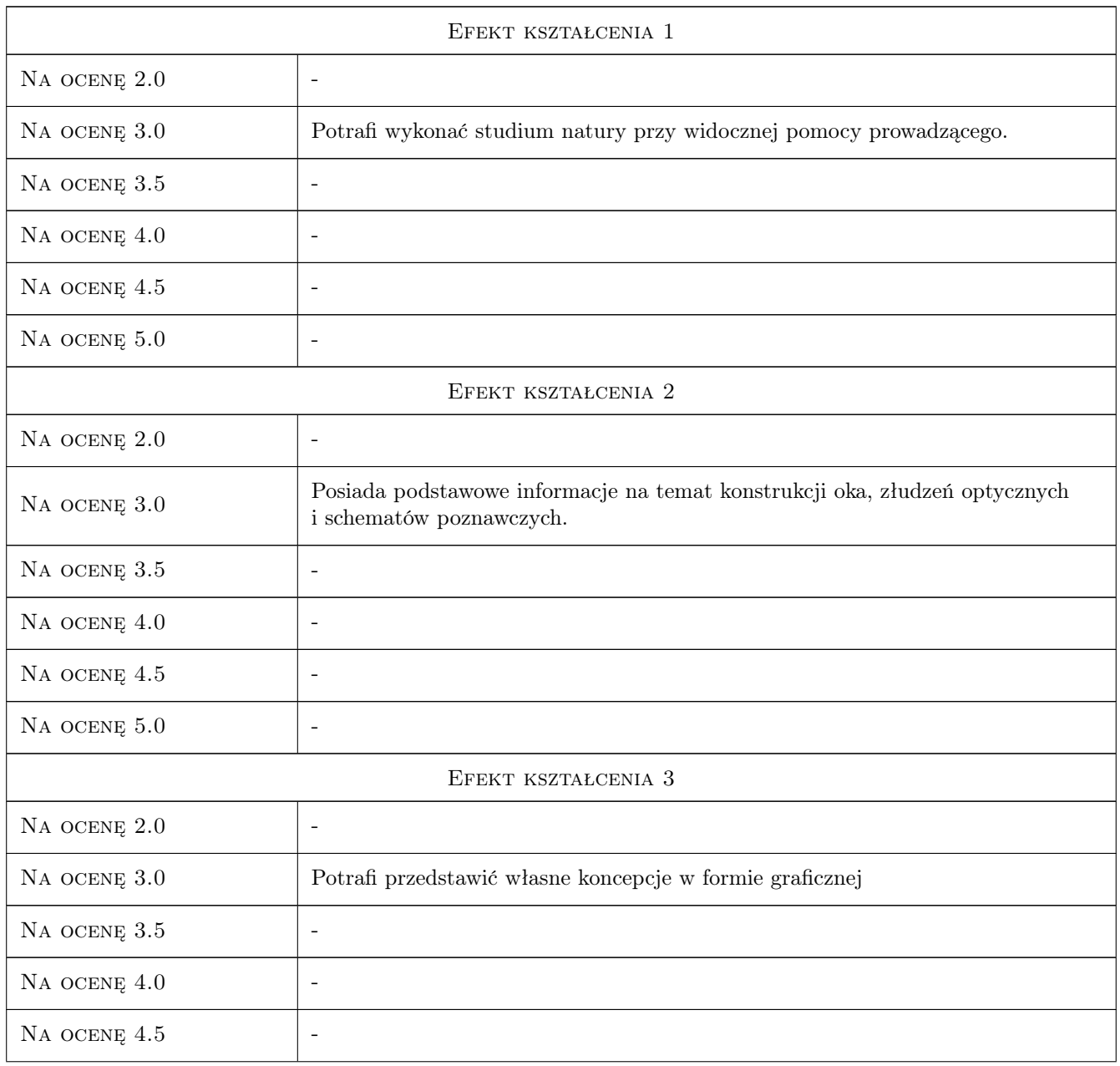

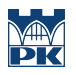

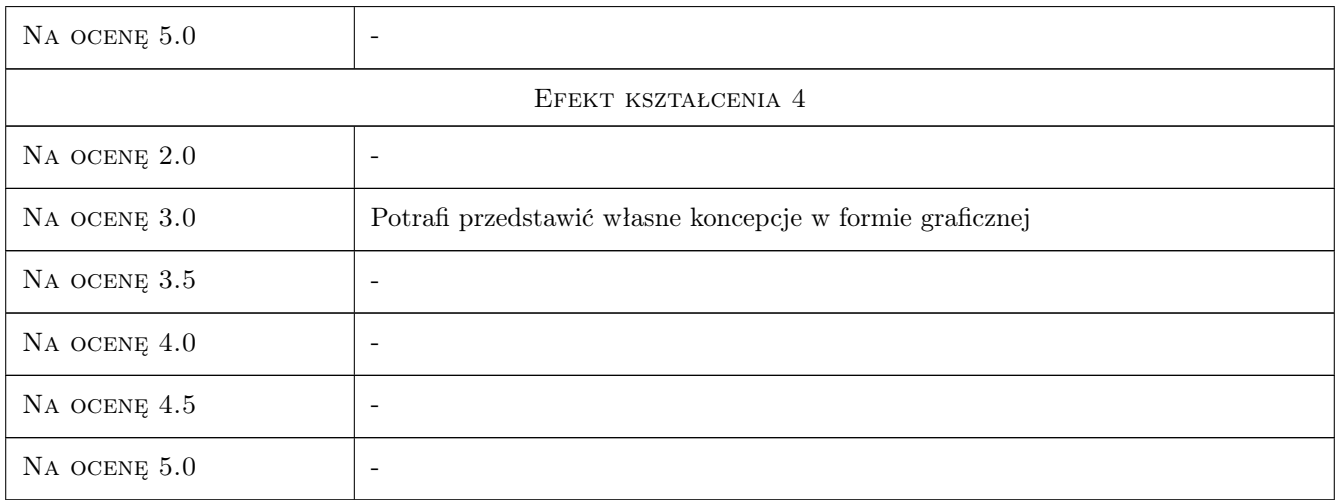

### 10 Macierz realizacji przedmiotu

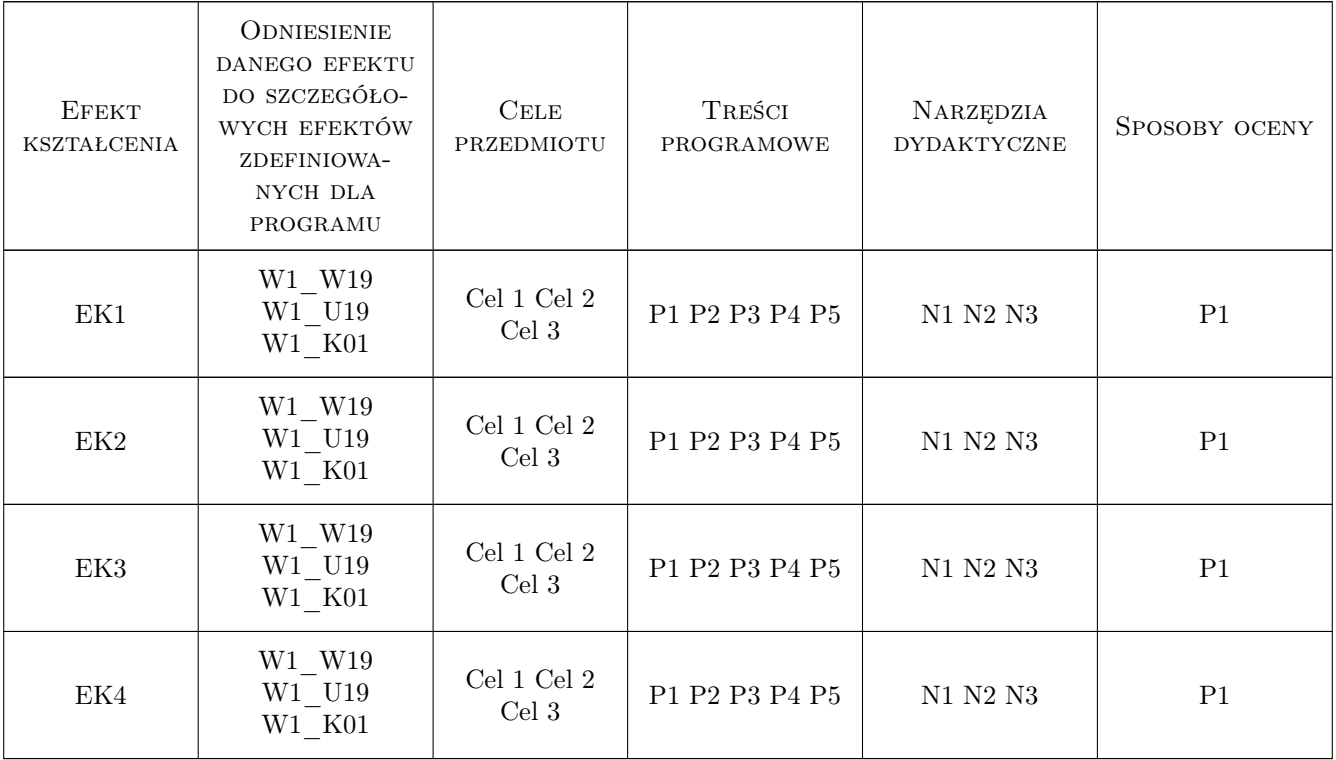

### 11 WYKAZ LITERATURY

### Literatura uzupełniająca

[1 ] Arnheim R. — Sztuka i percepcja wzrokowa, psychologia twórczego oka., Warszawa, 1978, WAiF

- [2 ] Gombrich, E.H. Sztuka i złudzenie-o psychologii przedstawiania obrazowego., Warszawa, 1981, PIW
- [3 ] Zimbardo P.G. Psychologia i życie, Kraków, 2002, PWN

### 12 Informacje o nauczycielach akademickich

#### Osoba odpowiedzialna za kartę

dr Jan Bosak (kontakt: janbosakart@gmail.com)

#### Osoby prowadzące przedmiot

1 dr Jan Bosak (kontakt: janbosakart@gmail.com)

### 13 Zatwierdzenie karty przedmiotu do realizacji

(miejscowość, data) (odpowiedzialny za przedmiot) (dziekan)

PRZYJMUJĘ DO REALIZACJI (data i podpisy osób prowadzących przedmiot)

. . . . . . . . . . . . . . . . . . . . . . . . . . . . . . . . . . . . . . . . . . . . . . . .